# Basic Concepts of the R Language

#### L. Torgo

ltorgo@dal.ca

Faculty of Computer Science / Institute for Big Data Analytics Dalhousie University

#### Jan, 2020

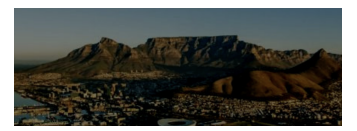

Basic Interaction

## Basic interaction with the R console

- <span id="page-0-0"></span> $\blacksquare$  The m[ost com](#page-0-0)mon form of interaction with R is through the command line at the console
	- User types a command
	- **Presses the ENTER key**
	- R "returns" the answer
- $\blacksquare$  It is also possible to store a sequence of commands in a file (typically with the .R extension) and then ask R to execute all commands in the file

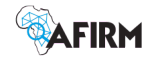

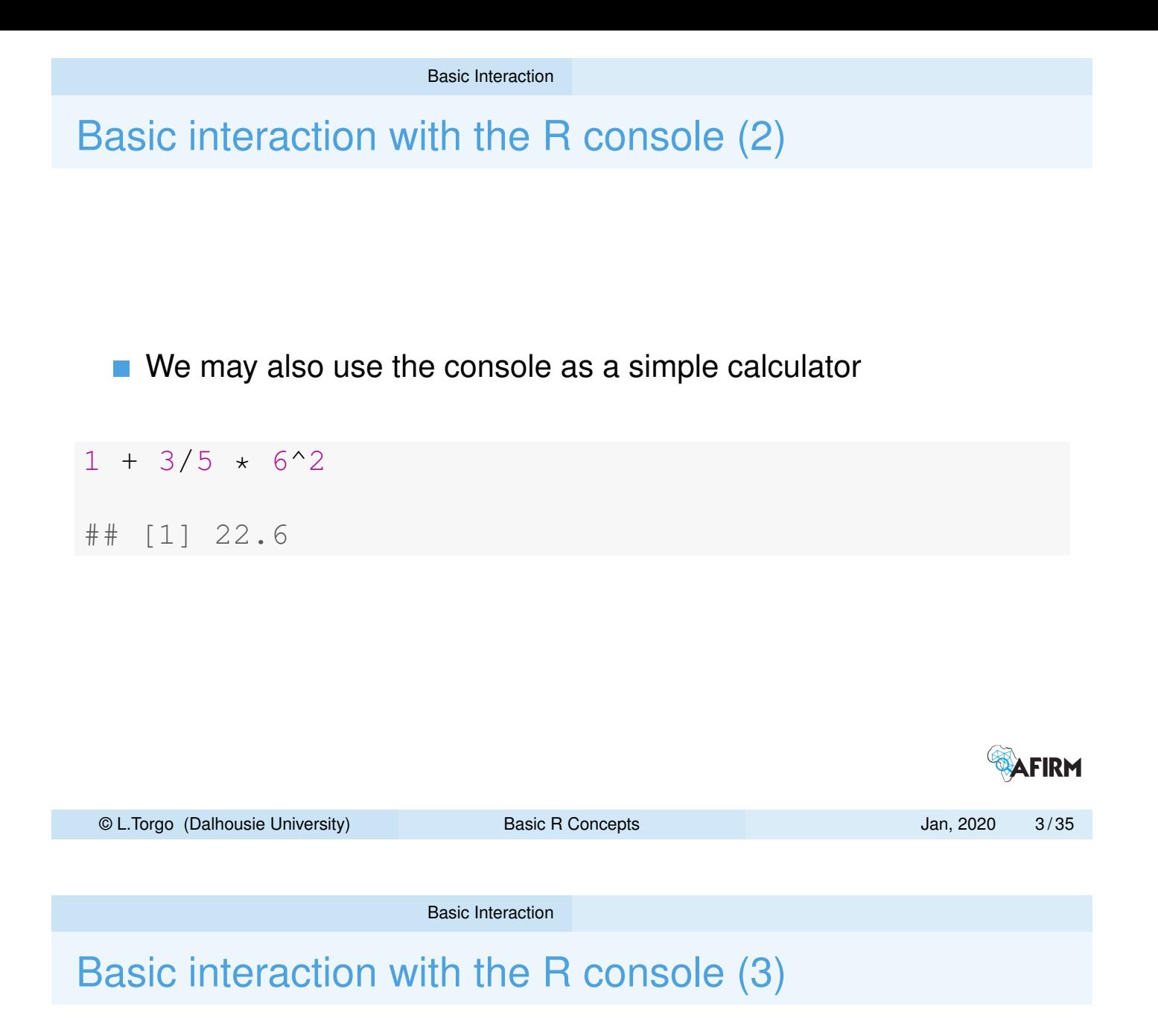

We may also take advantage of the many functions available in R

**rnorm**(5, mean =  $30$ , sd =  $10$ )

## [1] 28.100 4.092 29.904 10.611 23.599

# function composition example **mean**(**sample**(1:1000, 30))

## [1] 530.3

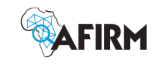

Basic Interaction

# Basic interaction with the R console (4)

■ We may produce plots

```
plot(sample(1:10, 5), sample(1:10, 5),
    main = "Drawing 5 random points",
    xlab = "X", ylab = "Y")
```
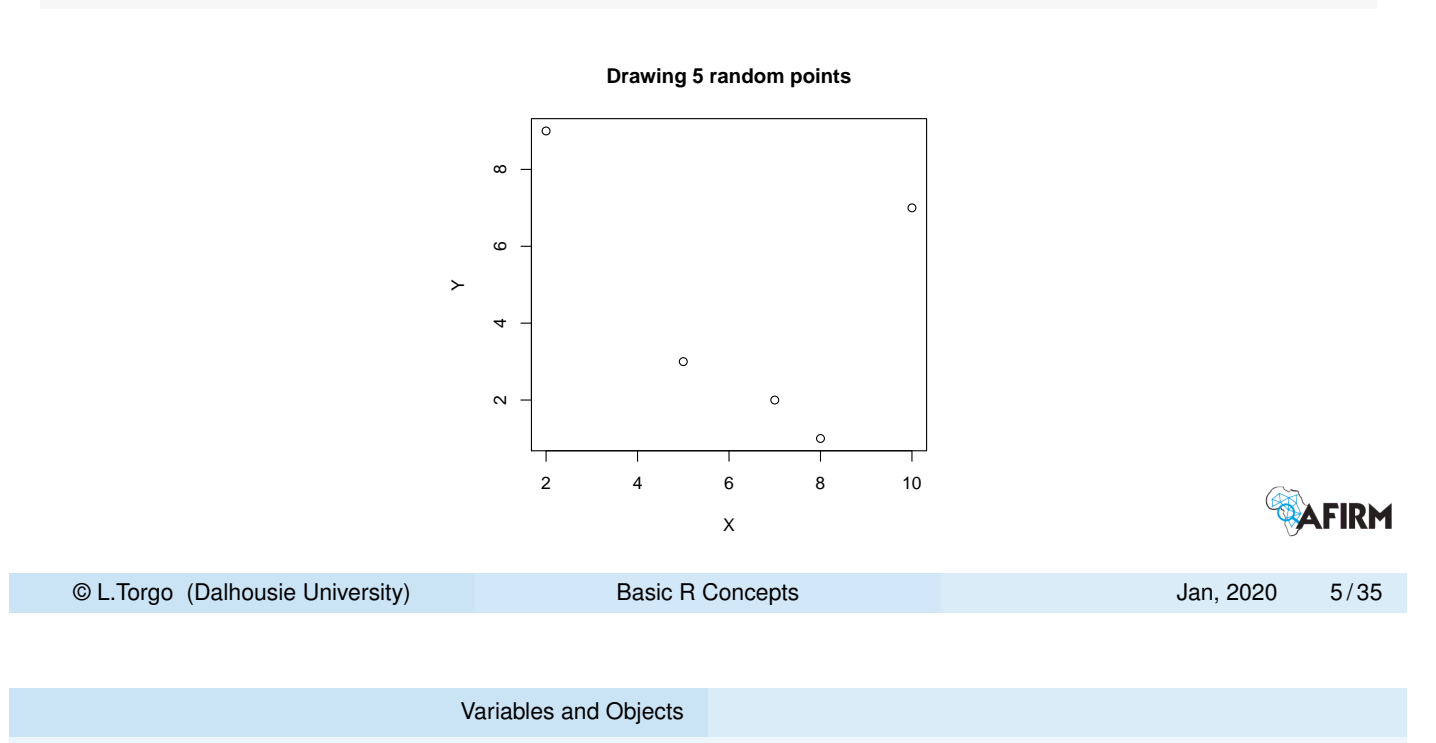

The notion of Variable

- <span id="page-2-0"></span> $\blacksquare$  In R[, data are](#page-2-0) stored in variables.
- A variable is a "place" with a **name** used to store information
	- **Different types of objects** (e.g. numbers, text, data tables, graphs, etc.).
- The assignment is the operation that allows us to store an object on a variable
- **Later we may use the content stored in a variable using its name.**

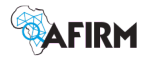

#### Variables and Objects

#### Basic data types

R objects may store a diverse type of information.

#### R basic data types

- *Numbers*: e.g. 5, 6.3, 10.344, -2.3, -7
- *Strings* : e.g. "hello", "it is sunny", "my name is Ana" Note: one the of the most frequent errors - confusing *names* of variables with *text values* (i.e. strings)! hello is the name of a variable, whilst "hello" is a string.
- *Logical values*: TRUE, FALSE Note: R is case-sensitive! TRUE is a logical value; true is the name of a variable.

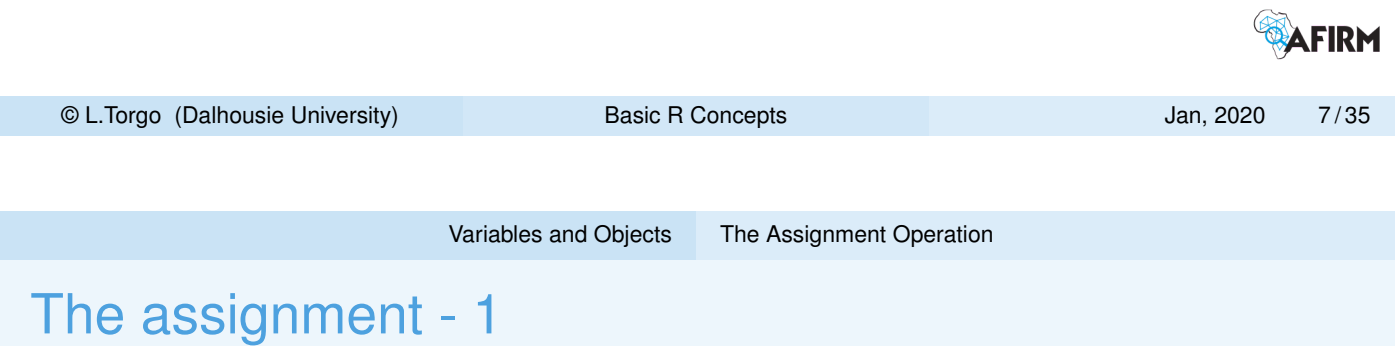

 $\blacksquare$  The assignment operator " $\lt -$ " allows to store some content on a variable

 $vat < -0.2$  $vat < -0.2$ 

- <span id="page-3-0"></span> $\blacksquare$  The above stores the number 0.2 on a variable named  $\mathtt{vat}$
- Afterwards we may use the value stored on the variable using its name

priceVAT  $<-240 \star (1 + \text{vat})$ 

- **This new example stores the value 288 (= 240**  $\times$  **(1 + 0.2)) on the** variable priceVAT
- We may thus put expressions on the right-side of an assignment

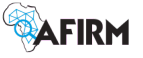

## The assignement - 2

#### What goes on in an assignment?

- **1 Calculate** the result of the expression on the right-side of the assignment (e.g. a numerical expression, a function call, etc.)
- **2** Store the result of the calculation in the variable indicated on the left side
- In this context, what do you think it is the value of  $x$  after the following operations?

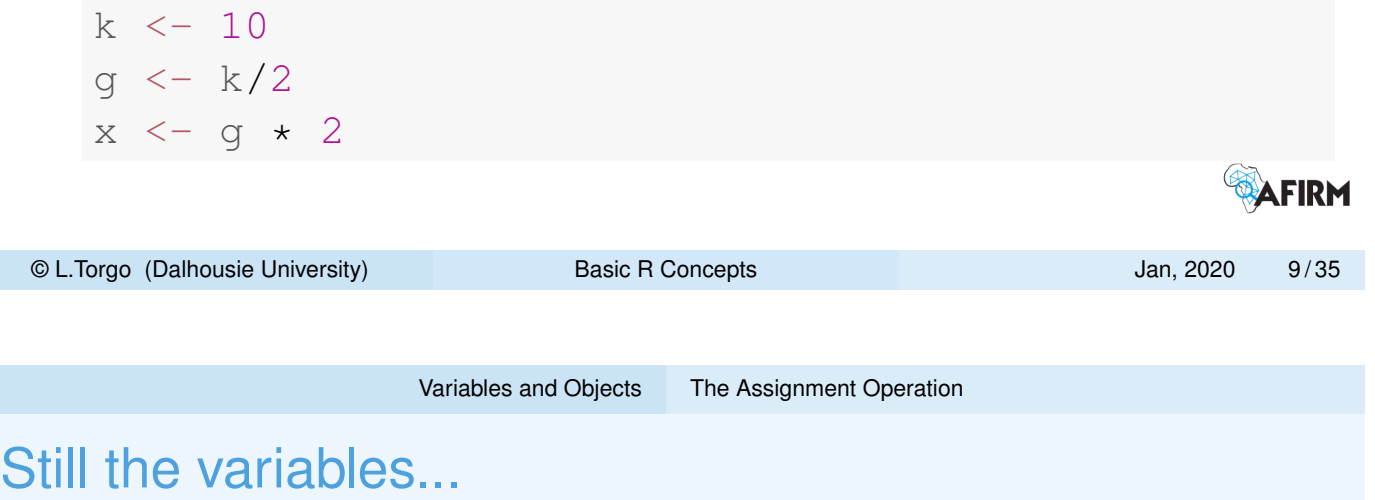

We may check the value stored in a variable at any time by typing its name followed by hitting the ENTER key

```
x \le -23^03x
## [1] 12167
```
- $\blacksquare$  The  $\land$  signal is the exponentiation operator
- $\blacksquare$  The odd  $\lbrack 1 \rbrack$  will be explained soon...
- And now a common mistake!

```
## Error: object 'true' not found
```
x <- true

**AFIRM** 

#### A last note on the assignment operation...

- $\blacksquare$  It is important to be aware that the assignment is destructive
- If we assign some content to a variable and this variable was storing another content, this latter value is "lost",

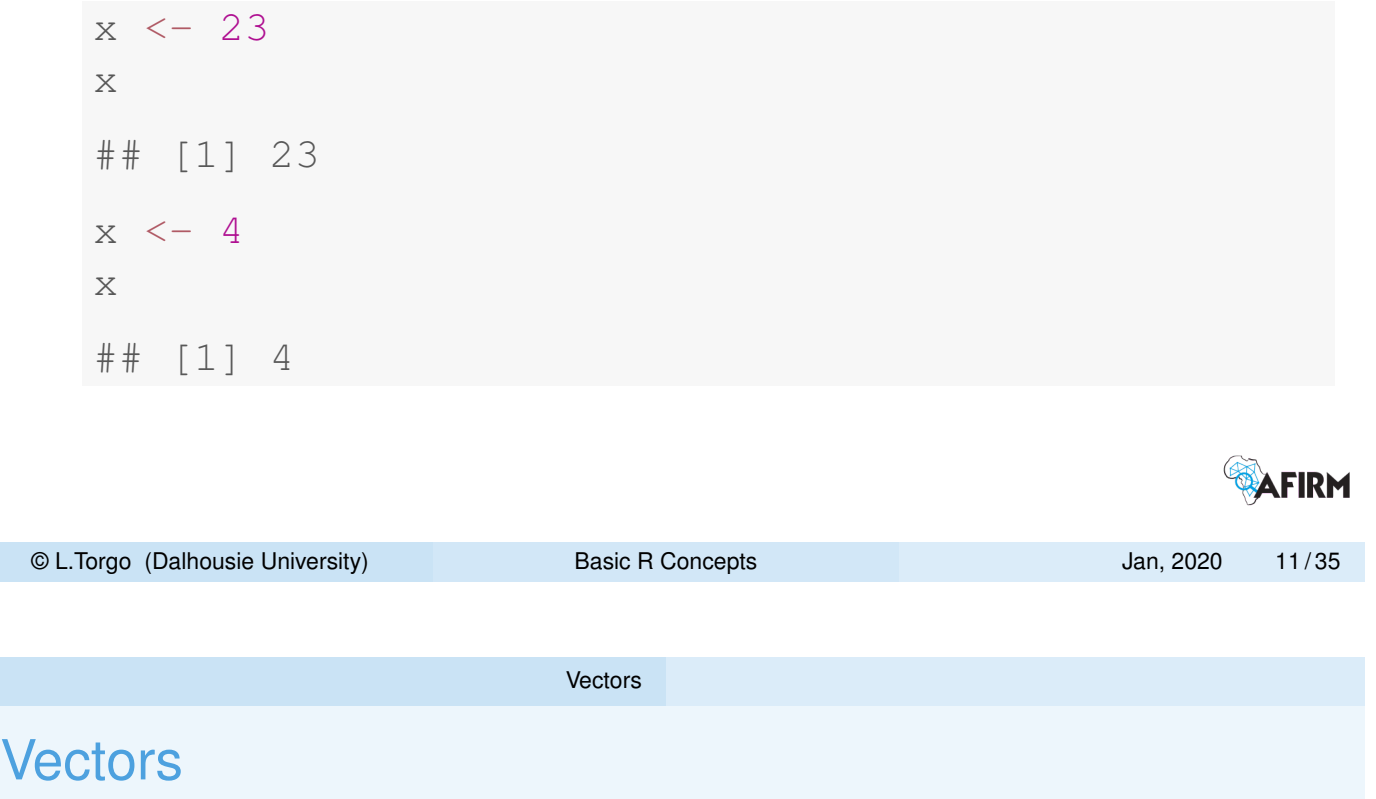

- <span id="page-5-0"></span>■ Vect[ors are a](#page-2-0) t[ype of R ob](#page-3-0)jects that can store sets of values of the same base type
	- e.g. the prices of an article sold in several stores
- **Exerytime some set of data has something in common and are of** the same type, it may make sense to store them as a vector
- A vector is another example of a content that we may store in a R variable

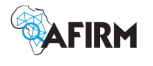

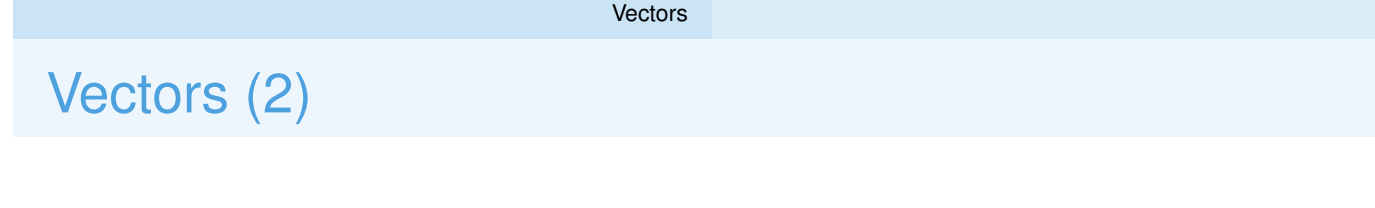

Let us create a vector with the set of prices of a product across 5 different stores

```
prices <- c(32.4, 35.4, 30.2, 35, 31.99)
prices
## [1] 32.40 35.40 30.20 35.00 31.99
```
- $\blacksquare$  Note that on the right side of the assignment we have a call to the function  $c()$  using as arguments a set of 5 prices
- $\blacksquare$  The function  $\text{c}(\cdot)$  creates a vector containing the values received as arguments

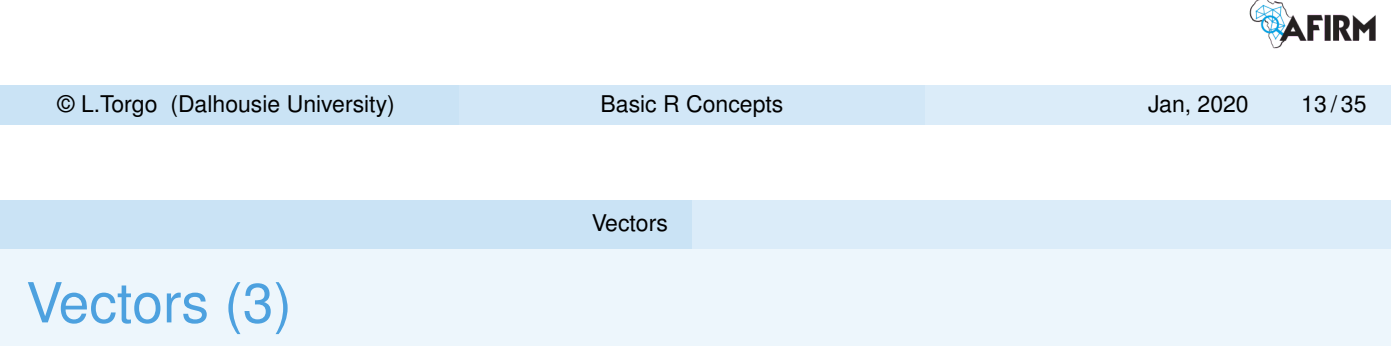

 $\blacksquare$  The function  $\in$  () allows us to associate names to the set members. [In t](#page-5-0)he above example we could associate the name of the store with each price,

```
prices \leq -c (worten = 32.4, fnac = 35.4, mediaMkt = 30.2,
   radioPop = 35, pixmania = 31.99)
prices
## worten fnac mediaMkt radioPop pixmania
## 32.40 35.40 30.20 35.00 31.99
```
■ This makes the vector meaning more clear and will also facilitate the access to the data as we will see.

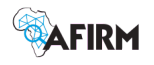

#### Vectors (4)

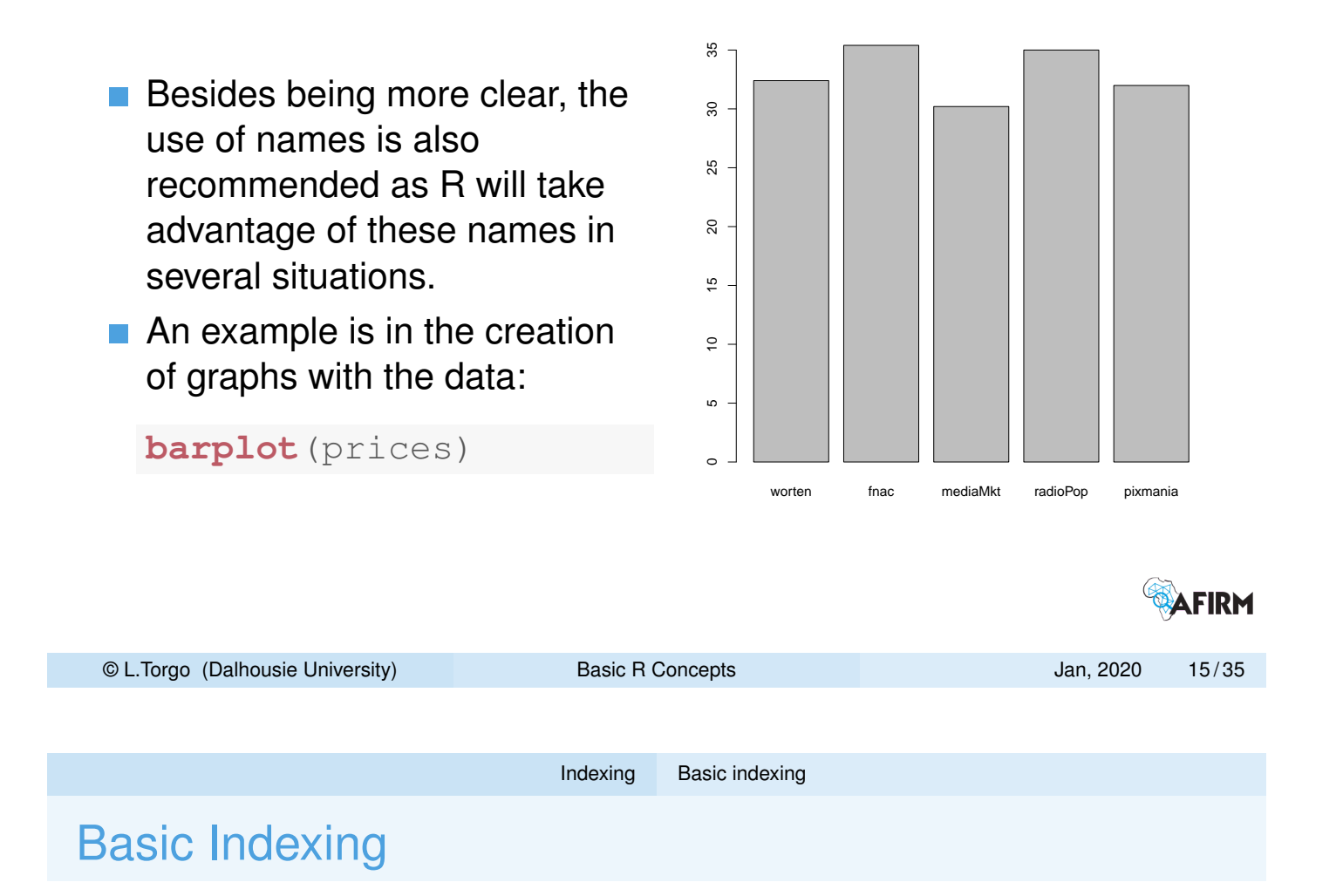

- When we have objects containing several values (e.g. vectors) we may want to access some of the values individually.
- <span id="page-7-0"></span>**That is th[e ma](#page-7-0)in [purp](#page-7-0)ose of indexing: access a subset of the** values stored in a variable
- In mathematics we use indices. For instance,  $x_3$  usually represents the 3rd element in a set of values *x*.
- $\blacksquare$  In R the idea is similar:

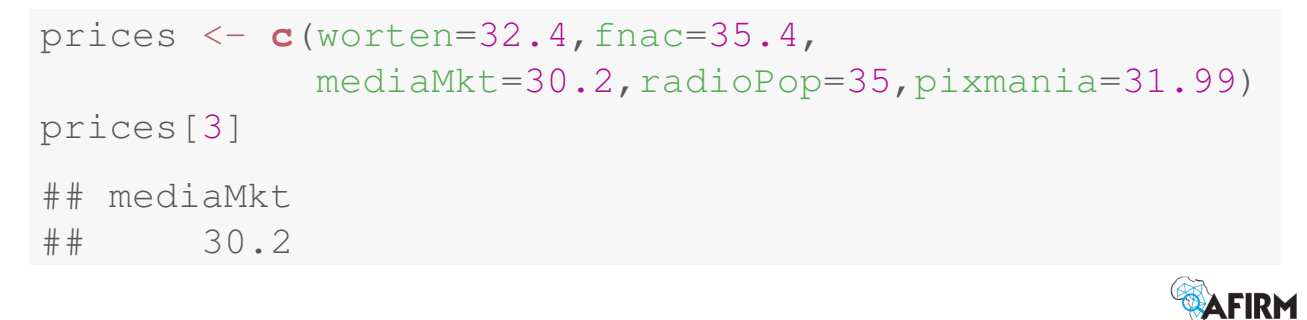

# Basic Indexing (2)

■ We may also use the vector position names to facilitate indexing

```
prices <- c(worten=32.4,fnac=35.4,
            mediaMkt=30.2,radioPop=35,pixmania=31.99)
prices["worten"]
## worten
## 32.4
```
 $\blacksquare$  Please note that worten appears between quotation marks. This is essencial otherwise we would have an error! Why?

Because without quotation marks R interprets worten as a variable name and tries to use its value. As it does not exists it complains,

prices[worten]

**## Error: object 'worten' not found**

Read and interpret error messages is one of the key competences we should practice.

```
© L.Torgo (Dalhousie University) Basic R Concepts Jan, 2020 17 / 35
                              Indexing Vectors of indices
```
## Vectors of indices

**Using vectors as indices we may access more than one vector** position at the same time

```
prices <- c(worten=32.4,fnac=35.4,
           mediaMkt=30.2,radioPop=35,pixmania=31.99)
prices[c(2,4)]
## fnac radioPop
## 35.4 35.0
```
 $\blacksquare$  We are thus accessing positions 2 and 4 of vector  $\text{pries}$ 

 $\blacksquare$  The same applies for vectors of names

```
prices[c("worten", "pixmania")]
## worten pixmania
## 32.40 31.99
```
**WAFIRM** 

## Vectors of indices (2)

■ We may also use logical conditions to "query" the data!

```
prices[prices > 35]
## fnac
## 35.4
```
- $\blacksquare$  The idea is that the result of the query are the values in the vector prices for which the logical condition is true
- **Logical conditions can be as complex as we want using several** logical operators available in R.

What do you think the following instruction produces as result?

```
prices[prices > mean(prices)]
## fnac radioPop
## 35.4 35.0
```
Please note that this another example of function composition! AFIRM

```
© L.Torgo (Dalhousie University) Basic R Concepts Jan, 2020 19 / 35
                           Vectorization
```
Vectorization of operations

- The great majority of R functions and operations can be applied to sets of values (e.g vectors)
- <span id="page-9-0"></span>■ Suppos[e w](#page-7-0)e w[ant to k](#page-8-0)now the prices after VAT in our vector prices

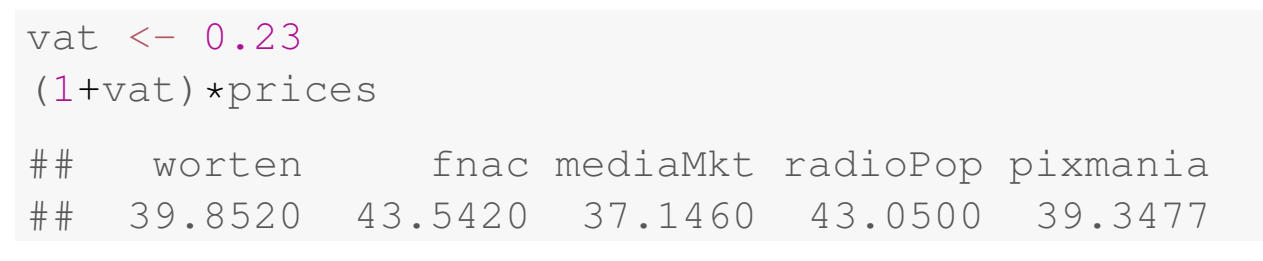

- $\blacksquare$  Notice that we have multiplied a number (1.2) by a set of numbers!
- The result is another set of numbers that are the result of the multiplication of each number by 1.2

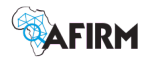

## Vectorization of operations (2)

**Although it does not make a lot of sense, notice this other example** of vectorization,

```
sqrt(prices)
## worten fnac mediaMkt radioPop pixmania
## 5.692100 5.949790 5.495453 5.916080 5.655970
```
By applying the function  $sqrt()$  to a vector instead of a single number we get as result a vector with the same size, resulting from applying the function to each individual member of the given vector.

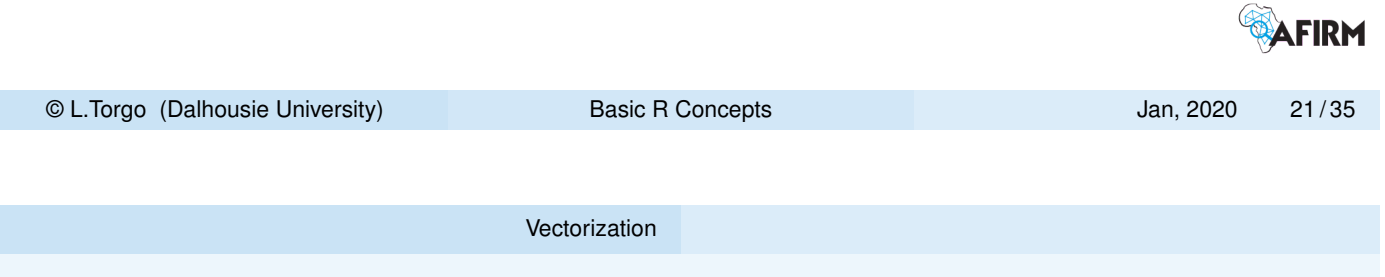

## Vectorization of operations (3)

- We can do similar things with two sets of numbers
- Suppose you have the prices of the product on the same stores in another city,

```
prices2 <- c(worten=32.5,fnac=34.6,mediaMkt=32,
           radioPop=34.4,pixmania=32.1)
prices2
## worten fnac mediaMkt radioPop pixmania
## 32.5 34.6 32.0 34.4 32.1
```
What are the average prices on each store over the two cities?

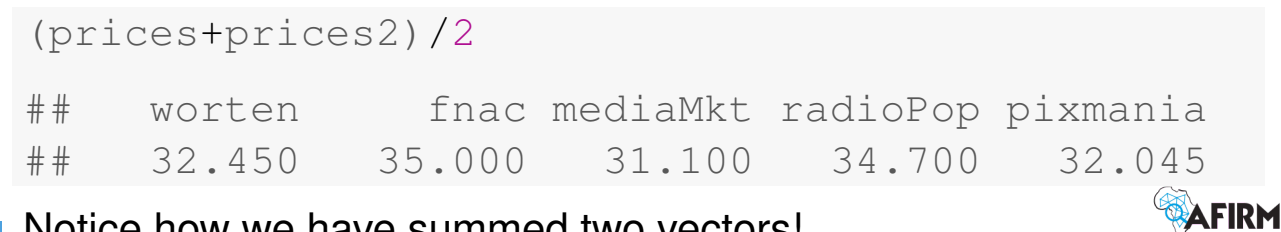

Notice how we have summed two vectors!

#### Vectorization

# Logical conditions involving vectors

**Logical conditions involving vectors are another example of** vectorization

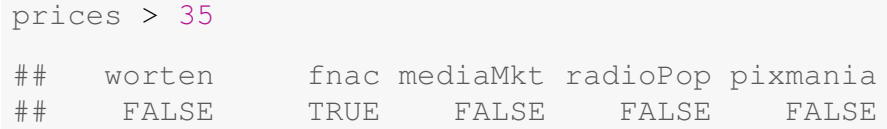

- **Perices is a set of 5 numbers. We are comparing these 5** numbers with one number (35). As before the result is a vector with the results of each comparison. Sometimes the condition is true, others it is false.
- Now we can fully understand what is going on on a statement like  $prices[prices > 35]$ . The result of this indexing expression is to return the positions where the condition is true, i.e. this is a vector of Boolean values as you may confirm above.  $\circledast$

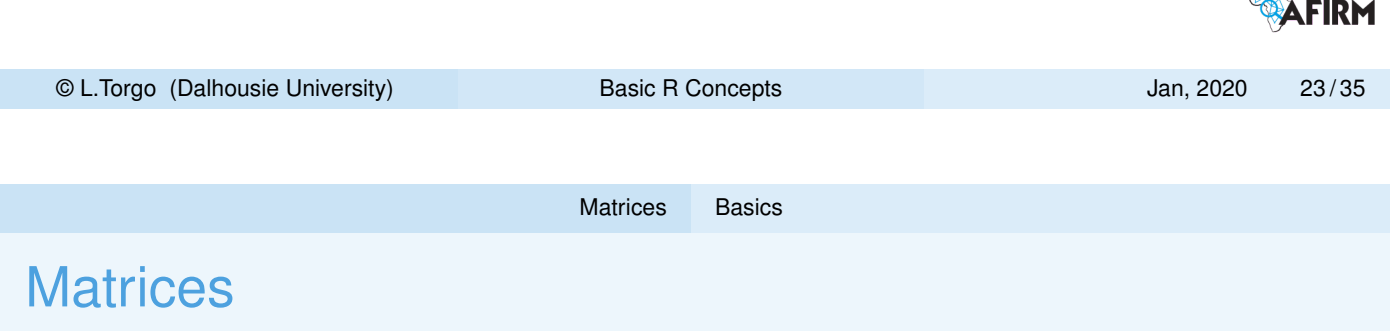

- <span id="page-11-0"></span>As vect[ors, m](#page-9-0)a[tric](#page-11-0)es can be used to store **sets** of values of the same base type that are somehow related
- Contrary to vectors, matrices "spread" the values over two dimensions: rows and collumns
- Let us go back to the prices at the stores in two cities. It would make more sense to store them in a matrix, instead of two vectors
- Columns could correspond to stores and rows to cities

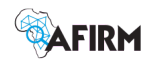

Matrices (2)

Let us see how to create this matrix

```
prc <- matrix(c(32.40,35.40,30.20, 35.00, 31.99,
                32.50, 34.60, 32.00, 34.40, 32.01),
              nrow=2,ncol=5,byrow=TRUE)
prc
\# [, 1] [, 2] [, 3] [, 4] [, 5]
## [1,] 32.4 35.4 30.2 35.0 31.99
## [2,] 32.5 34.6 32.0 34.4 32.01
```
- $\blacksquare$  The function  $matrix()$  can be used to create matrices
- We have at least to provide the values and the number of columns and rows

```
AFIRM
 © L.Torgo (Dalhousie University) Basic R Concepts Jan, 2020 25 / 35
                              Matrices Basics
Matrices (3)
prc <- matrix(c(32.40,35.40,30.20, 35.00, 31.99,
                32.50, 34.60, 32.00, 34.40, 32.01),
              nrow=2,ncol=5,byrow=TRUE)
prc
\# [, 1] [, 2] [, 3] [, 4] [, 5]
## [1,] 32.4 35.4 30.2 35.0 31.99
## [2,] 32.5 34.6 32.0 34.4 32.01
```
- $\blacksquare$  The parameter  $\text{row}$  indicates which is the number of rows while the parameter  $ncol$  provides the number of columns
- $\blacksquare$  The parameter setting byrow=TRUE indicates that the values should be "spread" by row, instead of the default which is by column

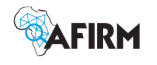

#### Indexing matrices

**As with vectors but this time with two dimensions** 

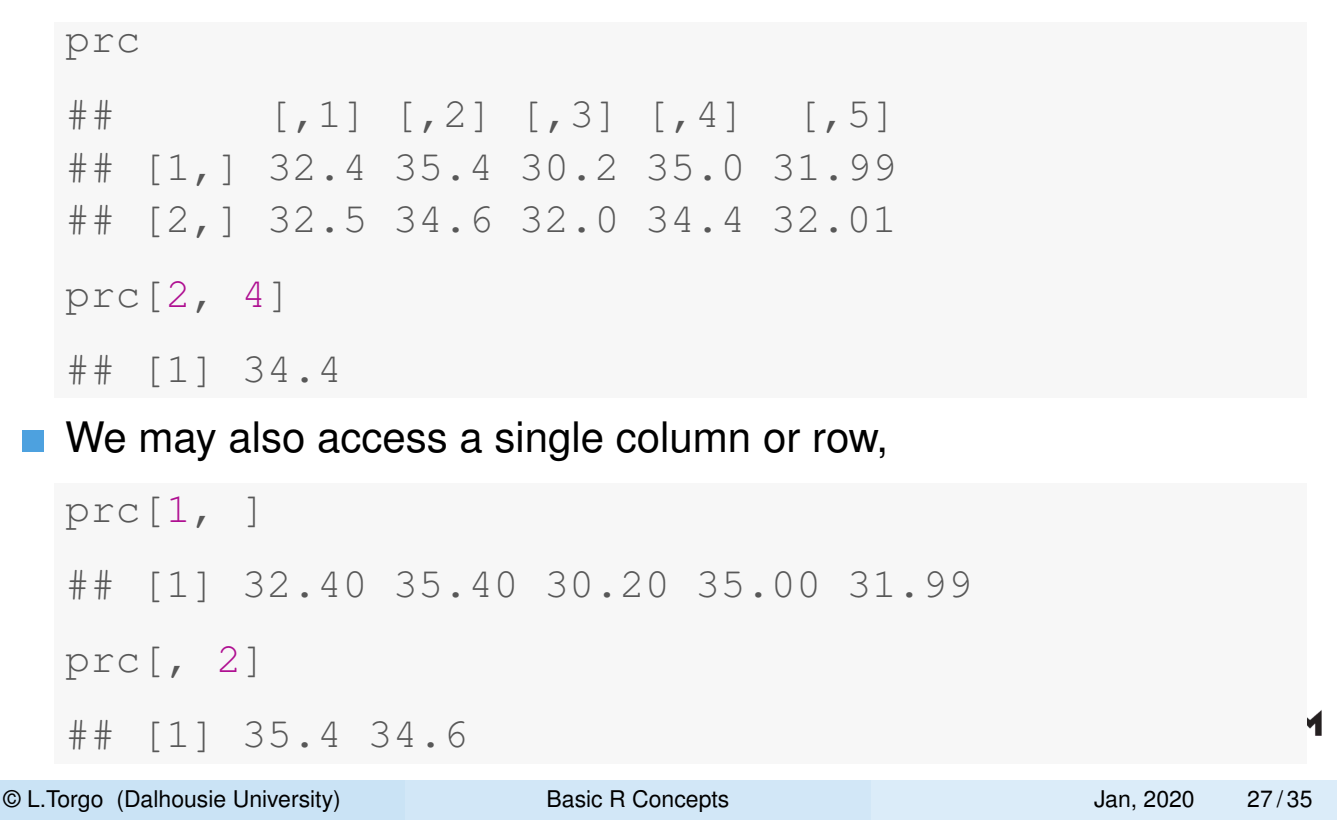

Matrices Matrix indexing

## Giving names to Rows and Columns

■ We may also give names to the two dimensions of matrices

```
colnames(prc) <- c("worten","fnac","mediaMkt","radioPop","pixmania")
rownames(prc) <- c("porto","lisboa")
prc
## worten fnac mediaMkt radioPop pixmania
## porto 32.4 35.4 30.2 35.0 31.99
## lisboa 32.5 34.6 32.0 34.4 32.01
```
**The functions** colnames() and rownames() may be used to get or set the names of the respective dimensions of the matrix

Names can also be used in indexing

```
prc["lisboa", ]
## worten fnac mediaMkt radioPop pixmania
## 32.50 34.60 32.00 34.40 32.01
prc["porto", "pixmania"]
## [1] 31.99
```
Lists

#### **Lists**

- **Lists are ordered collections of other objects, known as the** *components*
- $\blacksquare$  List components do not have to be of the same type or size, which turn lists into a highly flexible data structure.
- **List can be created as follows:**

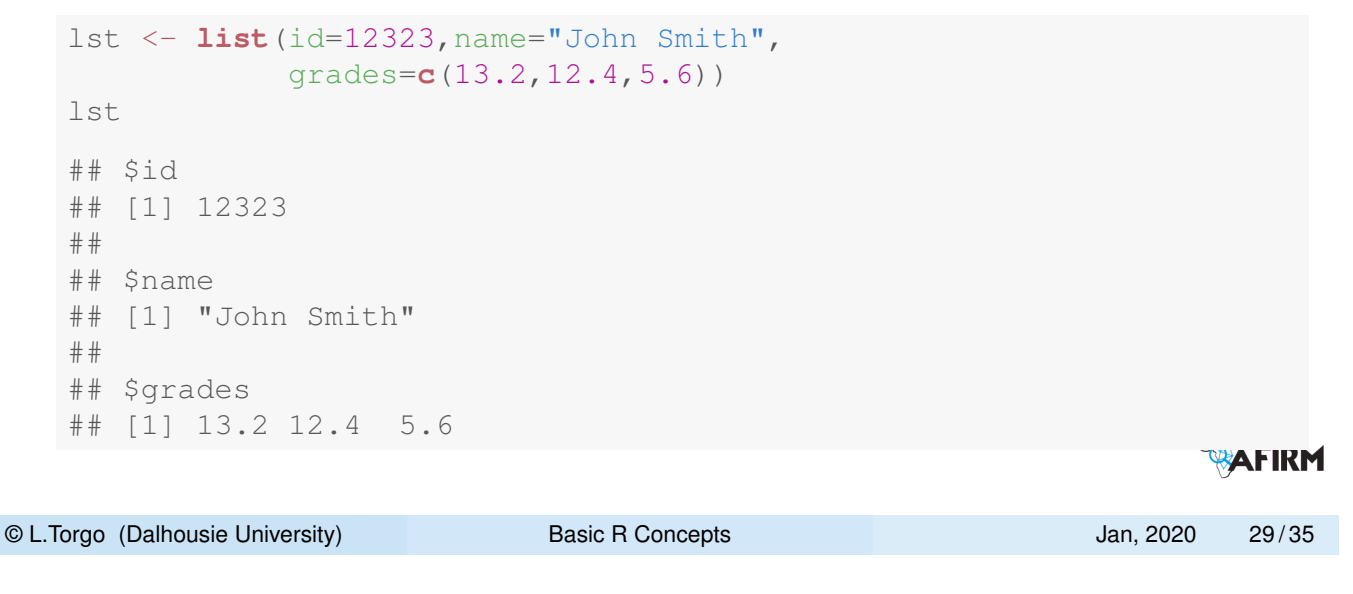

Indexing Lists

 $\blacksquare$  To access the content of a component of a list we may use its name,

Lists

```
lst$grades
## [1] 13.2 12.4 5.6
```
■ We may access several components at the same time, resulting in a sub-list

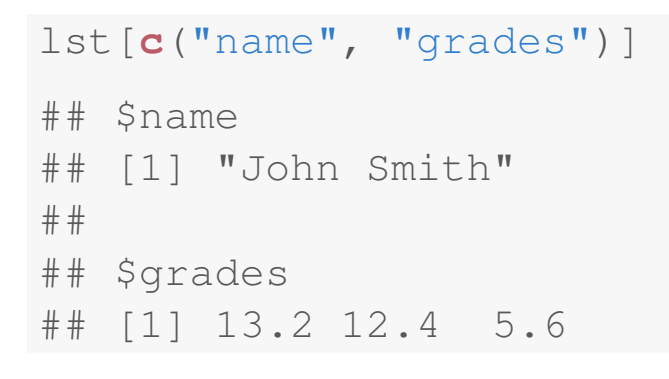

#### Data Frames

- Data frames are the R data structure used to store data tables
- As matrices they are bi-dimensional structures
- In a data frame each row represents a case (observation) of some phenomenon (e.g. a client, a product, a store, etc.)
- **Each column represents some information that is provided about** the entities (e.g. name, address, etc.)
- Contrary to matrices, data frames may store information of different data type

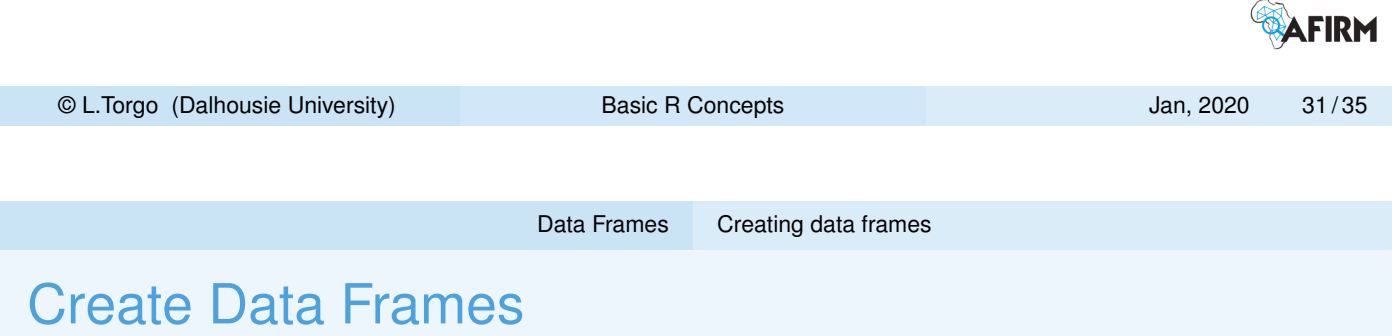

- **Usually data sets are already stored in some infrastructure** external to R (e.g. other software, a data base, a text file, the Web, etc.)
- <span id="page-15-0"></span>Nevertheless, sometimes we may want to introduce the data ourselves
- We can do it in R as follows

```
stud <- data.frame(nrs=c("43534543","32456534"),
                 names=c("Ana","John"),
                 grades=c(13.4,7.2))
stud
## nrs names grades
## 1 43534543 Ana 13.4
## 2 32456534 John 7.2
```
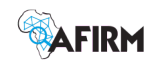

## Create Data Frames (2)

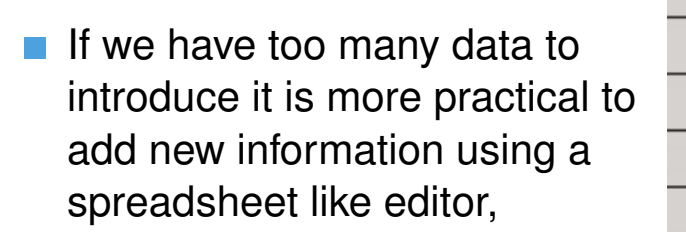

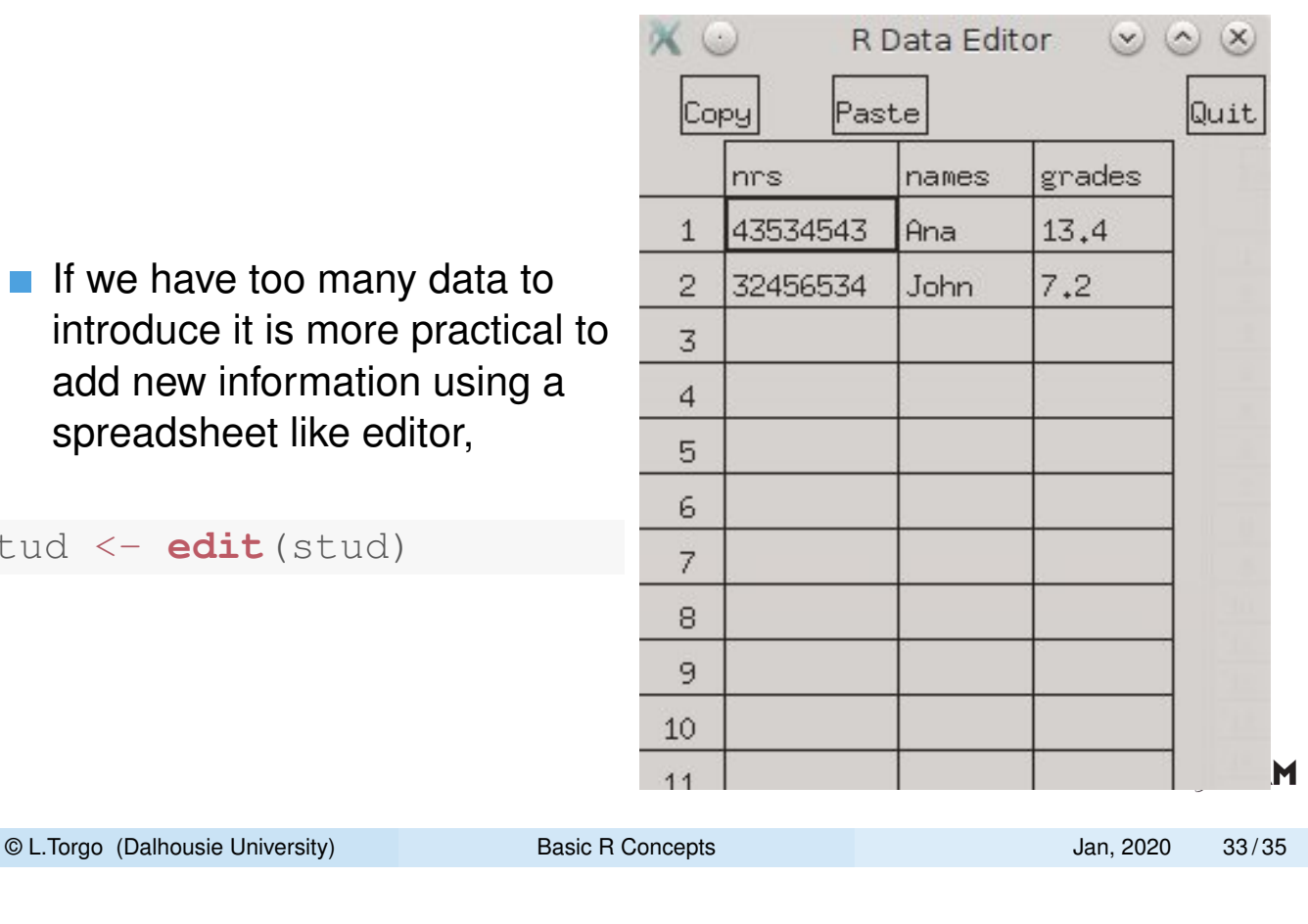

Data Frames Indexing data frames

# Querying the data

stud <- **edit**(stud)

#### <span id="page-16-0"></span>Data frames are visualized as a data table

stud ## [n](#page-15-0)r[s](#page-15-0) [names](#page-15-0) grades ## 1 43534543 Ana 13.4 ## 2 32456534 John 7.2

#### Data can be accessed in a similar way as in matrices

```
stud[2,3]
## [1] 7.2
stud[1, "names"]
## [1] Ana
## Levels: Ana John
```
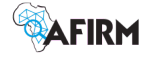

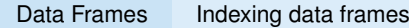

# Querying the data (cont.)

Function subset () can be used to easily query the data set

```
subset (stud, grades > 13, names)
## names
## 1 Ana
subset (stud, grades <= 9.5, c(nrs, names))
## nrs names
## 2 32456534 John
```
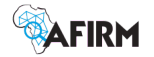

© L.Torgo (Dalhousie University) Basic R Concepts Jan, 2020 35 / 35